## **Programmatore Progr-Ver2**

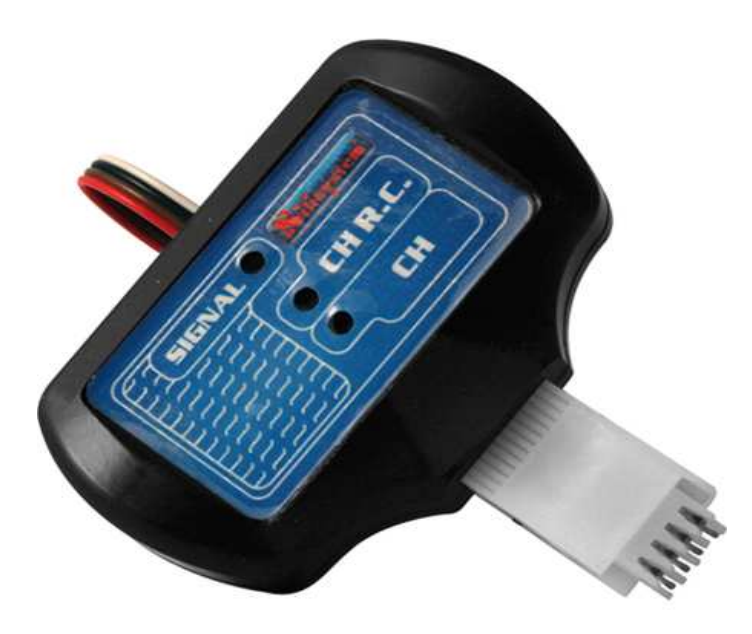

## ISTRUZIONI PER L'USO DEL PROGRAMMATORE UNIVERSALE

Il programmatore universale consente la programmazione dei radiocomandi "*Clone superreattivo*" e "*Clone quarzato*" con rapidità e semplicità.

La gamma di radiocomandi riproducibili copre circa il 90% dei radiocomandi a codice fisso e circa il 70 % dei radiocomandi a codice variabile (rolling code).

Per la programmazione bisogna seguire la seguente procedura:

- Accertarsi che il radiocomando vergine da usare per la copia sia inserito correttamente all' interno della parte inferiore del guscio.
- Inserire la pila di alimentazione assicurandosi che sia ben carica (una pila parzialmente carica può pregiudicare la programmazione).
- Appoggiare il radiocomando su un piano ed agganciare la pinzetta del programmatore così come indicato nelle figure allegate alle presenti istruzioni.

A questo punto inizia la programmazione vera e propria.

- Premere il tasto del radiocomando vergine su cui si vuole effettuare la programmazione. Il led rosso "**CH**" del programmatore inizierà a lampeggiare; ciò vuol dire che il programmatore è in attesa del segnale del radiocomando originale da duplicare. Il tasto dovrà restare premuto per tutta la durata della programmazione.
- Avvicinare la parte trasmittente del radiocomando originale alla parte sinistra del programmatore indicata con una zona tratteggiata e premere il tasto del radiocomando originale che si vuole trasferire: si accenderà il led verde "**SIGNAL**" che indica che il programmatore sta ricevendo il segnale dal radiocomando originale e il led rosso "**CH**" smetterà di lampeggiare; ciò indica che il programmatore ha iniziato il riconoscimento del segnale.
- Tenere premuto il tasto del radiocomando originale fino a che non si accende fisso il led rosso "**CH**": questo indica che la programmazione è avvenuta correttamente.

**Nota**: Di solito la programmazione richiede pochi secondi, qualora l'attesa per l'accensione fissa del led rosso "**CH**" non avvenga nell'arco di 7-8 secondi, lasciare il pulsante del radiocomando vergine e ripetere la programmazione.

Se il radiocomando originale è a codice fisso, la procedura di programmazione è completata; quindi si può lasciare il pulsante del radiocomando vergine e ripetere, se si vuole, allo stesso modo la stessa procedura per la programmazione dell'altro canale con l'altro pulsante del radiocomando originale.

Qualora invece, il radiocomando è del tipo a codice variabile, si procede come segue:

- Dopo l'accensione fissa del led rosso "**CH**", tenendo sempre premuto il tasto del radiocomando vergine, lasciare Il tasto del radiocomando originale e attendere dopo pochi secondi che il led rosso "**CH R.C.** " inizi a lampeggiare.

Dopodichè ripremere lo stesso tasto del radiocomando originale: il led verde "SIGNAL" si accendera ed il led rosso

"**CH R.C.** " smetterà di lampeggiare. Ciò indica che il programmatore ha iniziato il riconoscimento del segnale a codice variabile.

- Tenere premuto il tasto del radiocomando originale fino a che non si accende fisso il led rosso "**CH R.C.** ": questo indica che la programmazione del canale a codice variabile è avvenuta correttamente. Si può lasciare il pulsante del radiocomando vergine e ripetere, se si vuole, allo stesso modo la stessa procedura per la programmazione dell' altro canale, con l'altro pulsante del radiocomando originale.

Dopo la programmazione, **per i modelli superreattivi**, bisogna effettuare la taratura dello stadio in alta frequenza per accordarlo sulla stessa frequenza del radiocomando originale (si raccomanda l'uso di un cacciavite in plastica). Fare riferimento alle istruzioni del nostro tester per radiocomandi (Smartycode), per effettuare tale procedura. **Attenzione! I modelli quarzati non necessitano, dopo** 

## **la programmazione, di alcuna taratura.**

## Clone superreattivo

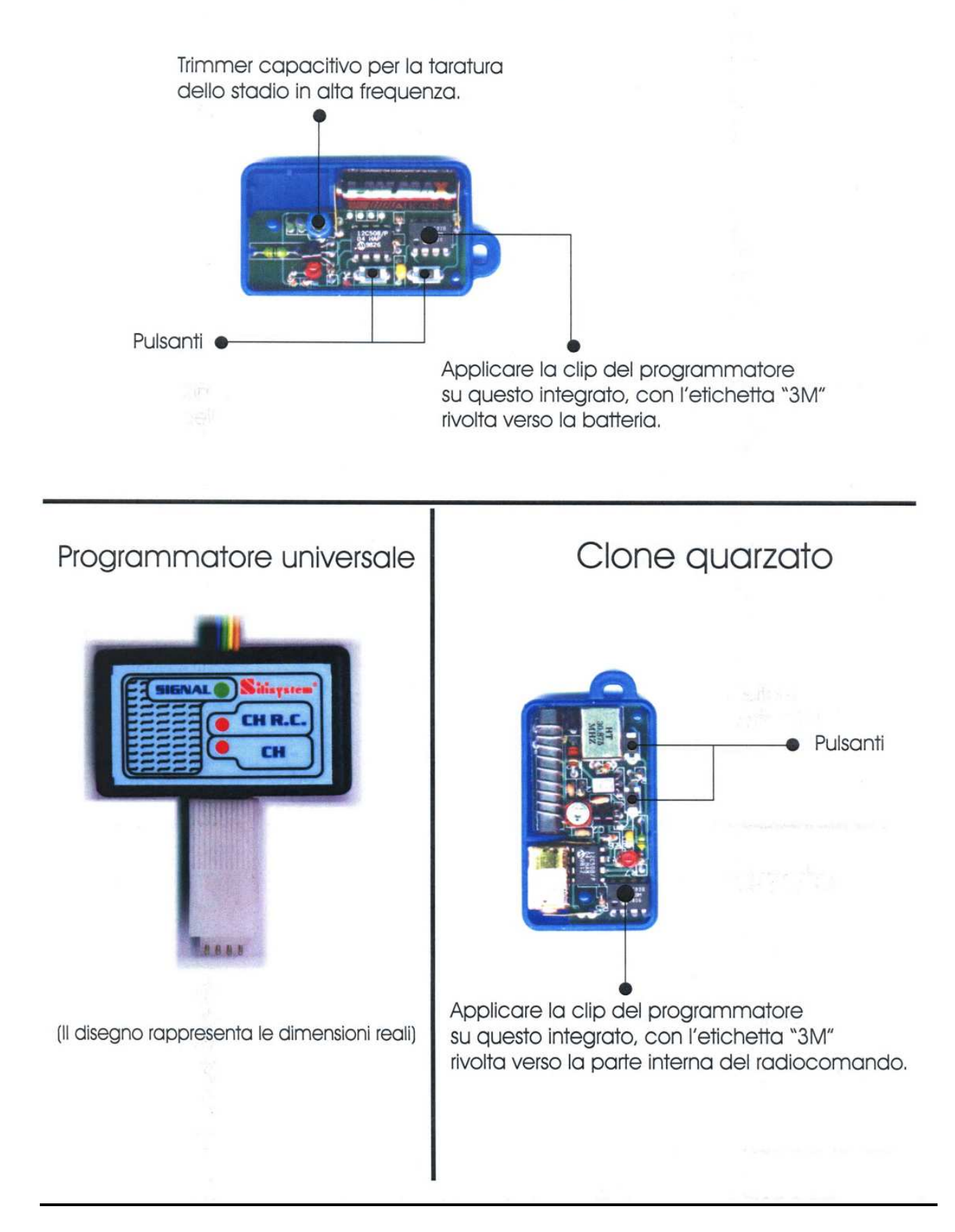

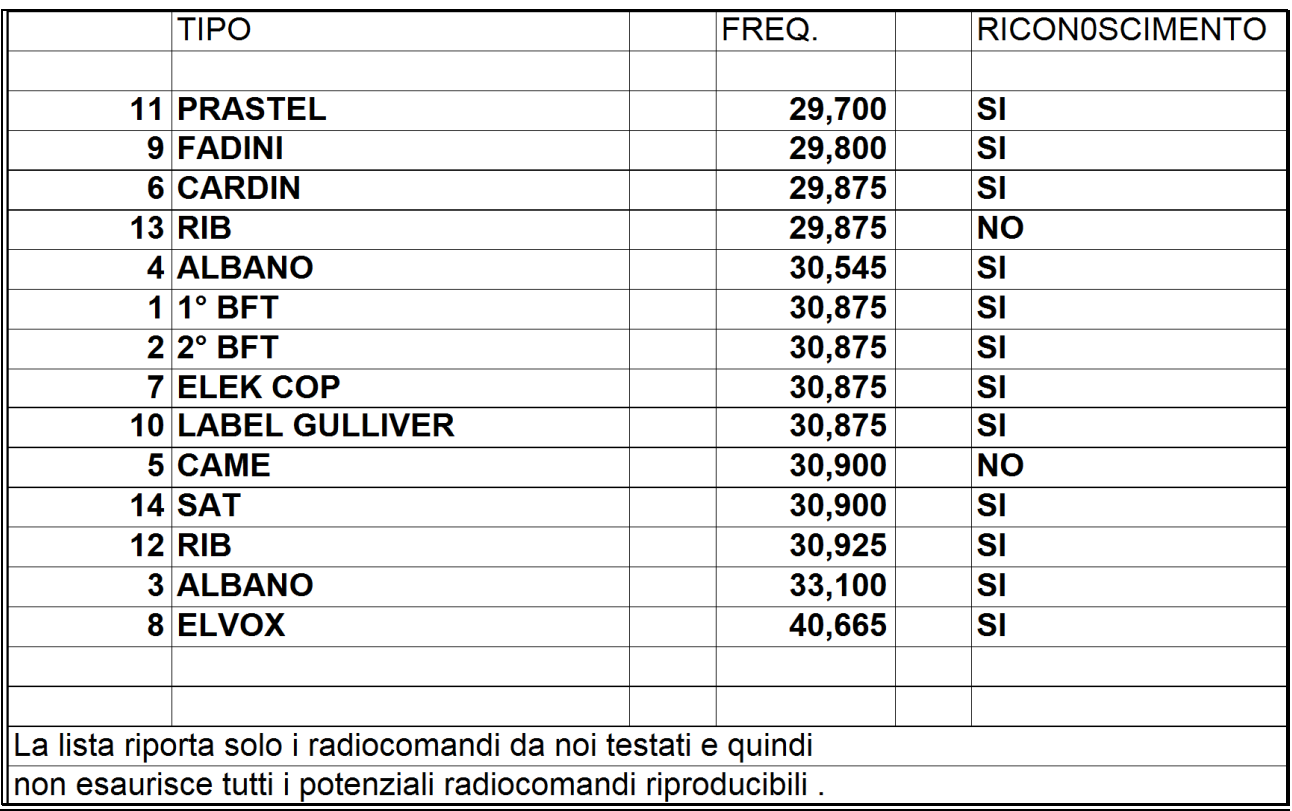